## **Sprint start date**

## **Field code** %{issue.sprintStartDate}

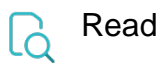

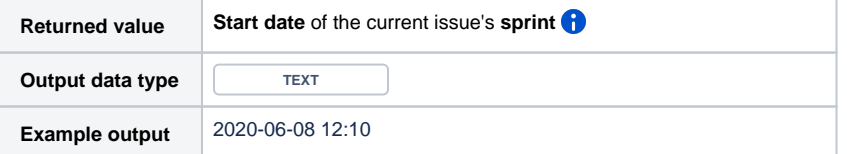

If the issue is assigned to an **active sprint**, the value of this sprint will be returned.

If the issue is related to **several sprints**, the value from the currently active sprint will be returned.

If the issue is related to **several sprints** and all **sprints are inactive**, the value from the sprint completed most recently will be returned.

When cast to text, the output depends on the **jira.date.time.picker.java.format** parameter set in your Jira instance.

**19/Mar/20 1:38 PM** would be returned for **dd/MMM/yy h:mm a**

If you want to return a **number** (a timestamp) instead, **remove** the leading **%** character in front of the field code.

You will **not** be able to do this in the **basic mode**. Learn more about [Parsing modes](https://apps.decadis.net/display/JWTSDC/Parsing+modes).